## $API: Vulkan*$ **パート 1"**

## **EXECUTE: The Practical**

[Approach to Vulkan\\* -](https://software.intel.com/en-us/articles/practical-approach-to-vulkan-part-1) Part 1

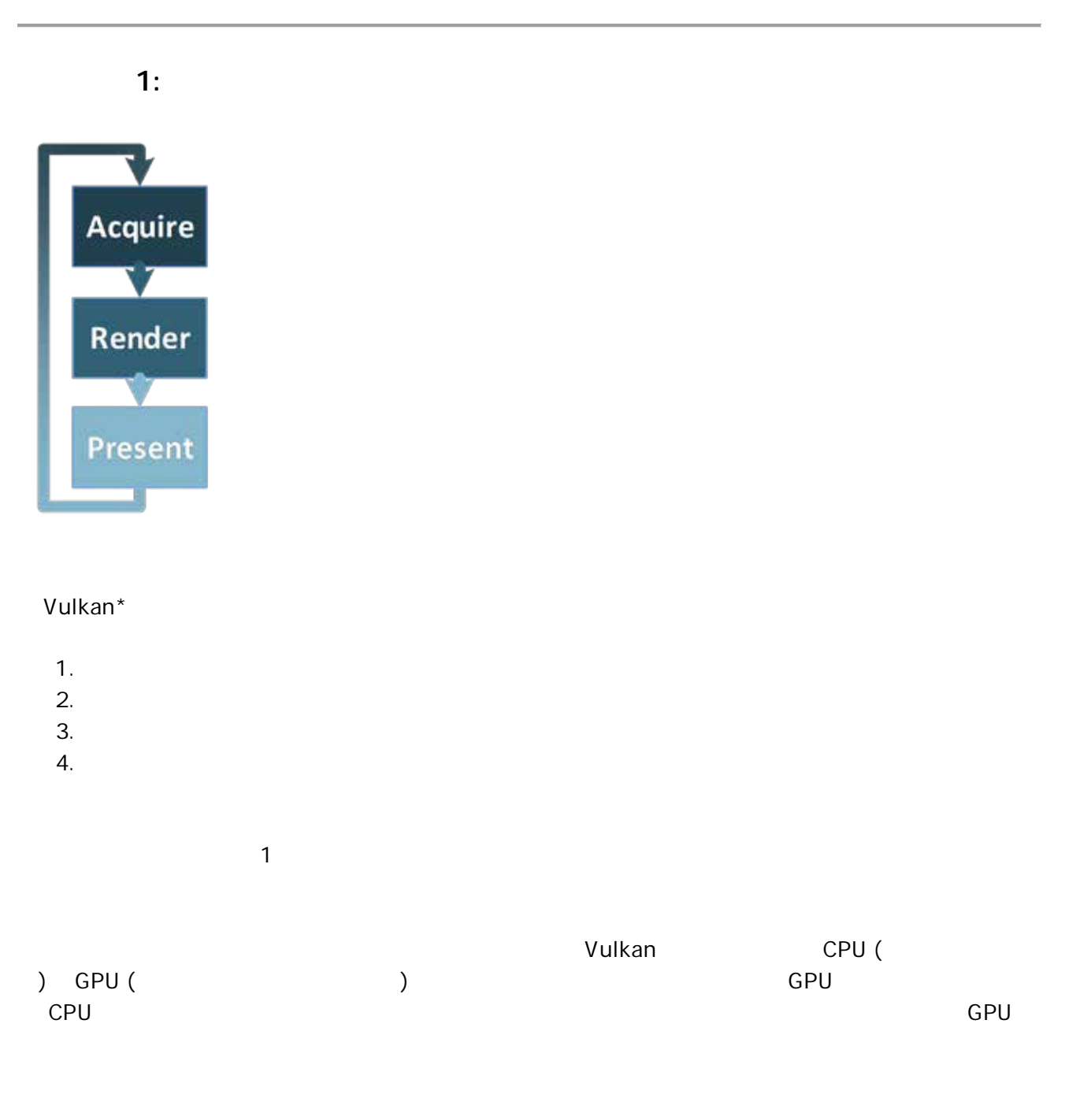

 $\overline{2}$  ( GPU がスワップチェーンから取得したイメージを使用できるようになると通知するセマフォー) は揃いました。

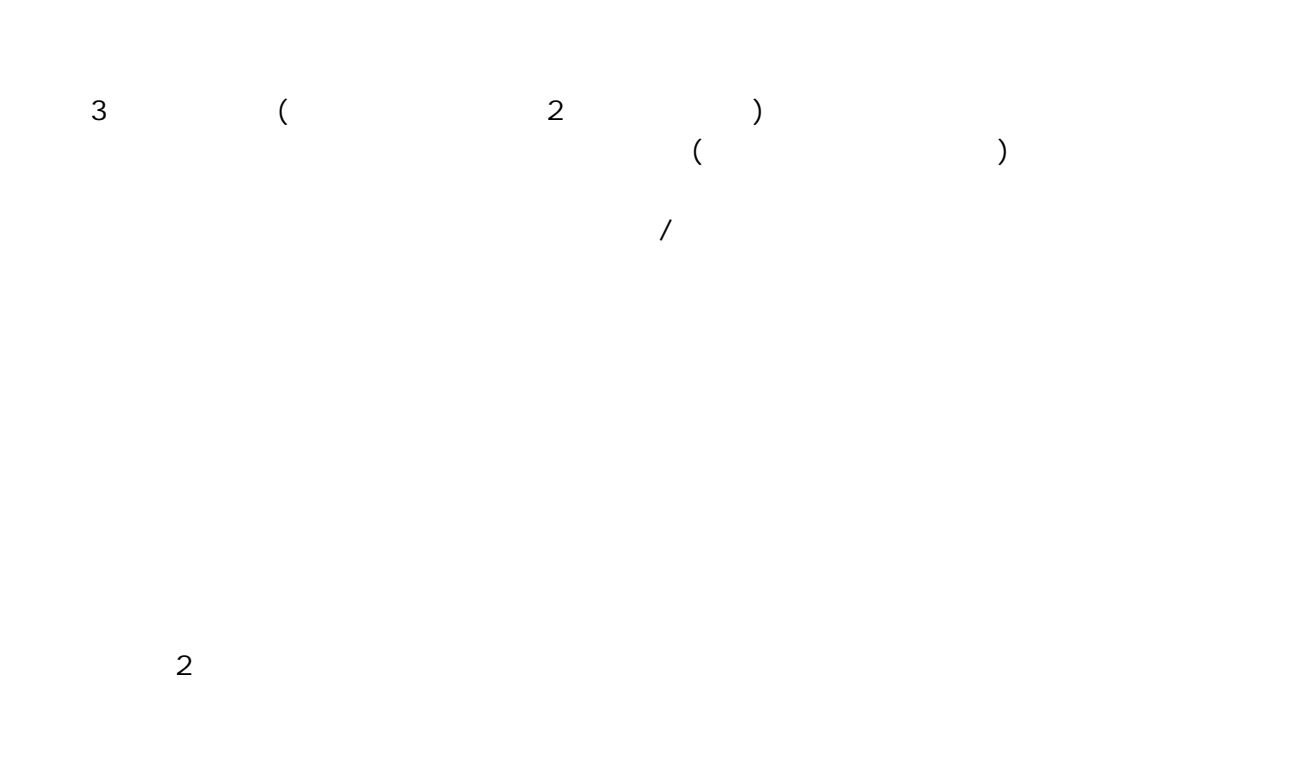

 $\overline{\mathsf{GPU}}$ 

1. 少なくとも 1 つの **コマンドバッファー**。このバッファーは、レンダリング・コマンドを記録して、グラ 2. **イメージの準備完了 (イメージ取得済み) セマフォー**。このセマフォーは、プレゼンテーション・エンジ

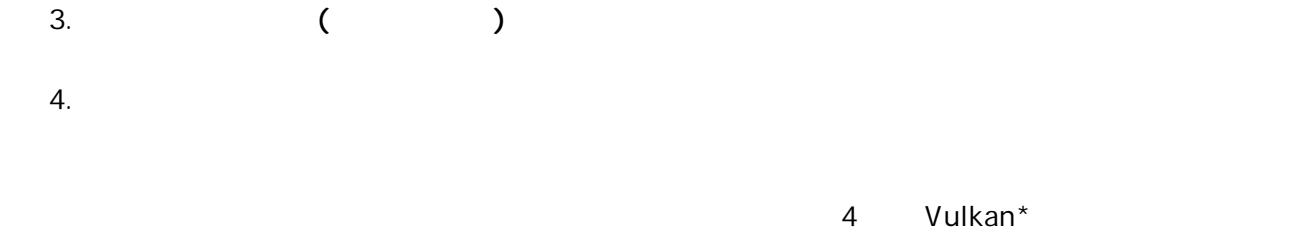

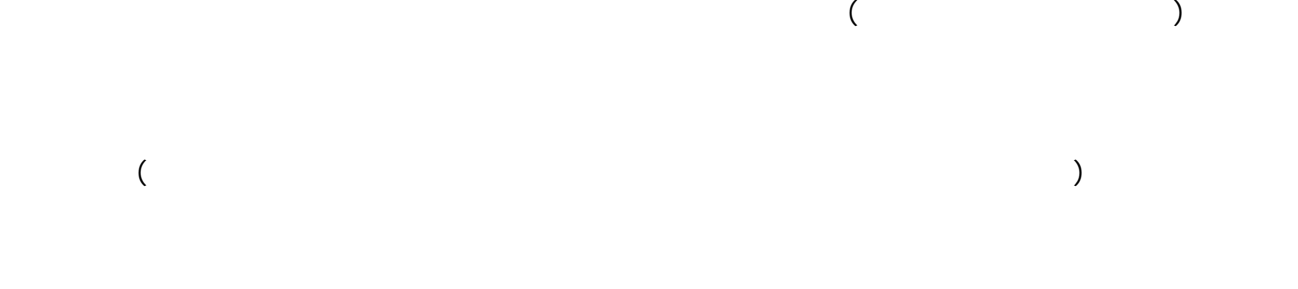

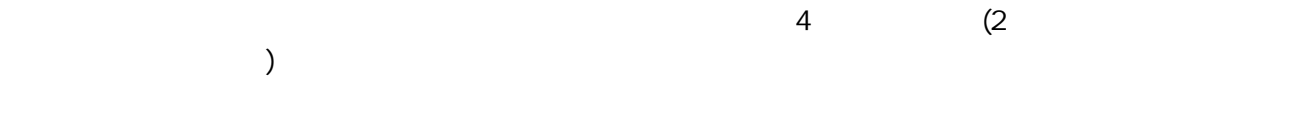

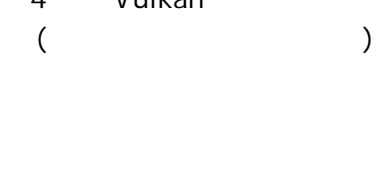

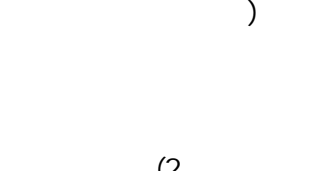

 $\gamma$  $1$ 

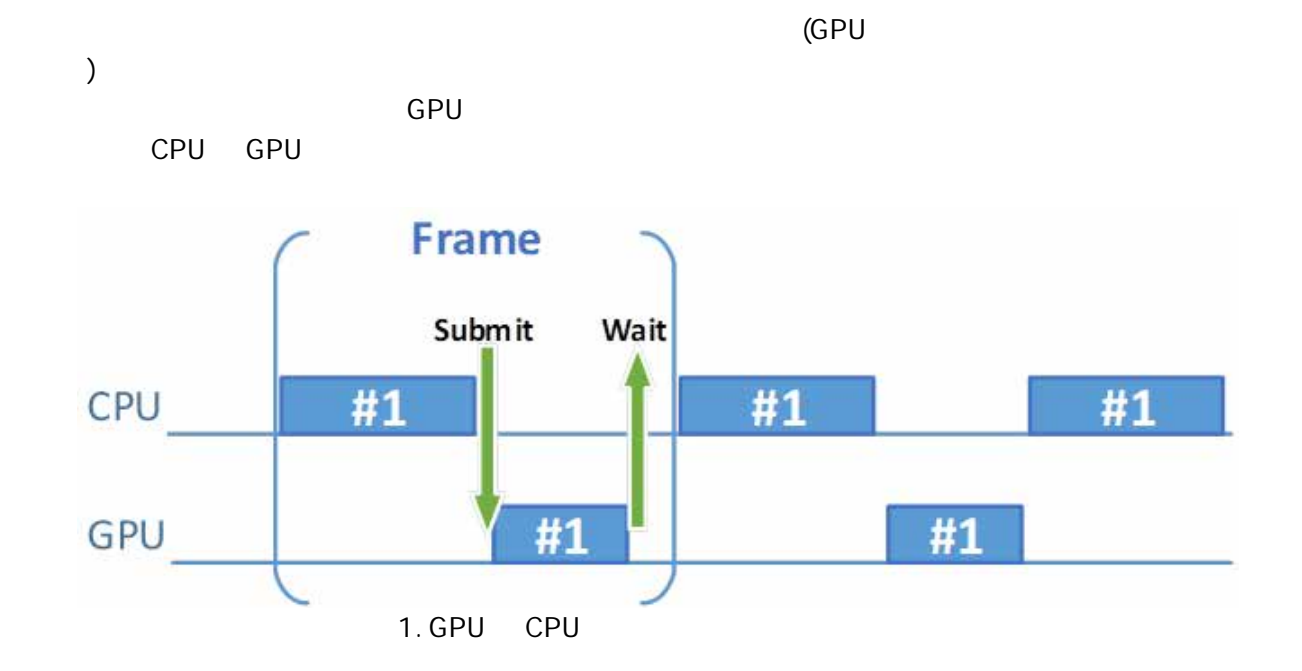

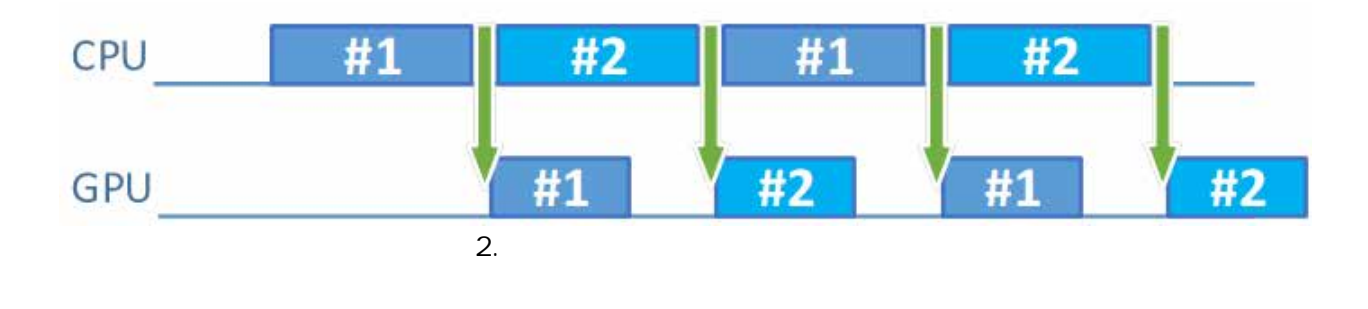

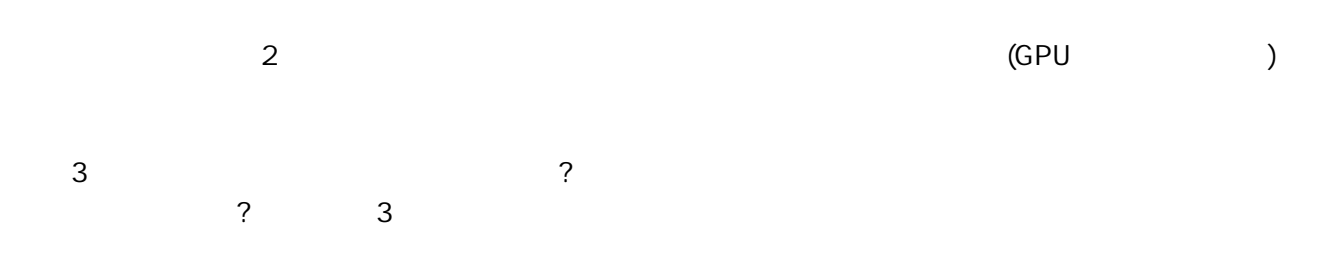

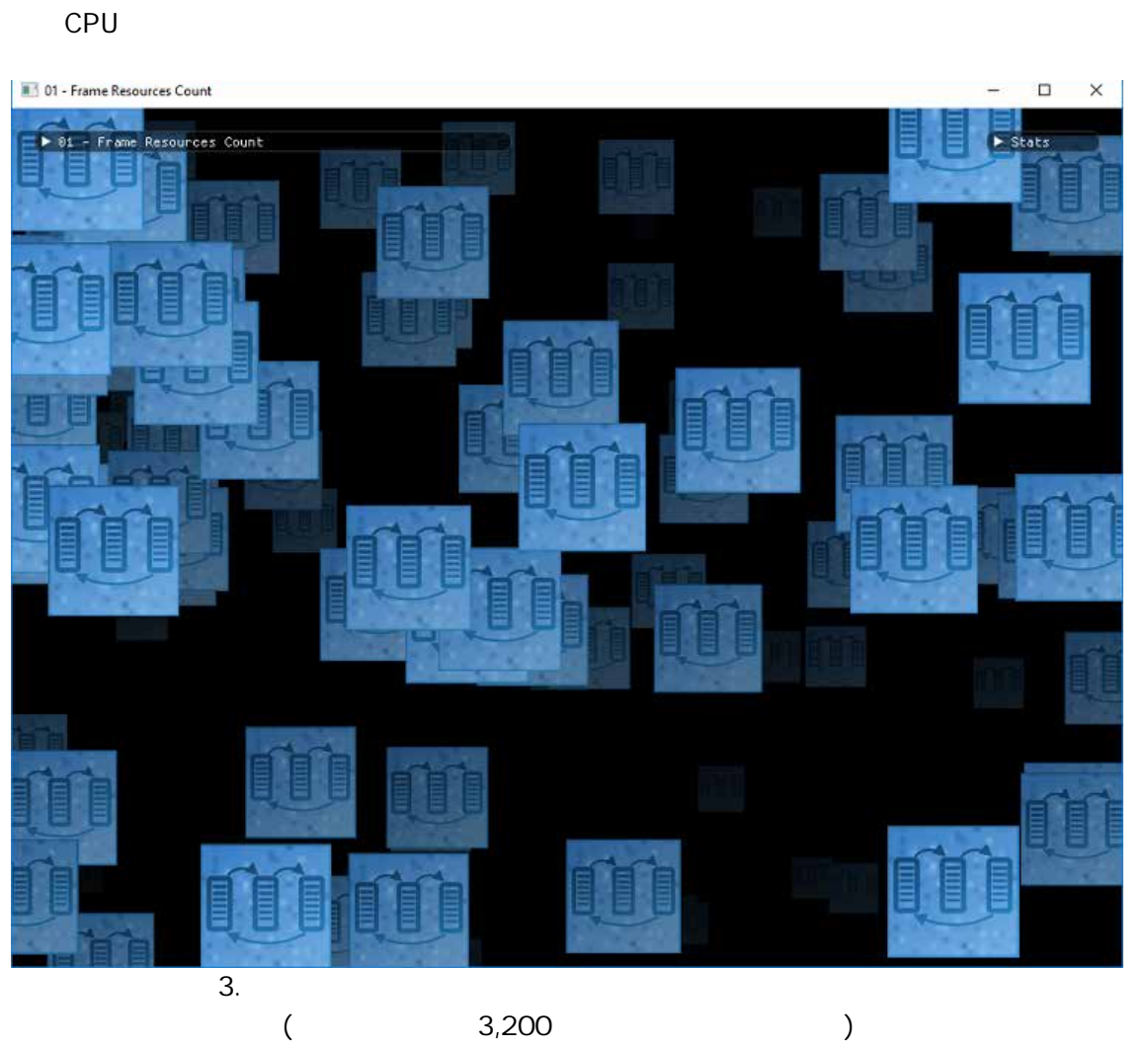

 $\sim$  3,200 (200 and 2,300 and 2,300 and 2,300 and 2,300 and 2,300 and 2,300 and 2,300 and 2,300 and 2,300 and 2,300 and 2,300 and 2,300 and 2,300 and 2,300 and 2,300 and 2,300 and 2,300 and 2,300 and 2,300 and 2,300 and 2

) the result of  $\mathcal{O}_2$  (  $\mathcal{O}_3$  ) contains the result of  $\mathcal{O}_3$  (  $\mathcal{O}_4$  ) contains the result of  $\mathcal{O}_4$ 

 $\left(320,000\right)$ 

1.  $\sim$  $2.$  $3.$   $($  $)$  $4.$ 5. その他の計算を実行する (送信後に実行されるワークのシミュレーション) 6. GUI を描画する。(指定されたフレーム・リソース・セットからフェンスに通知を送信します。)

 $7.$ 

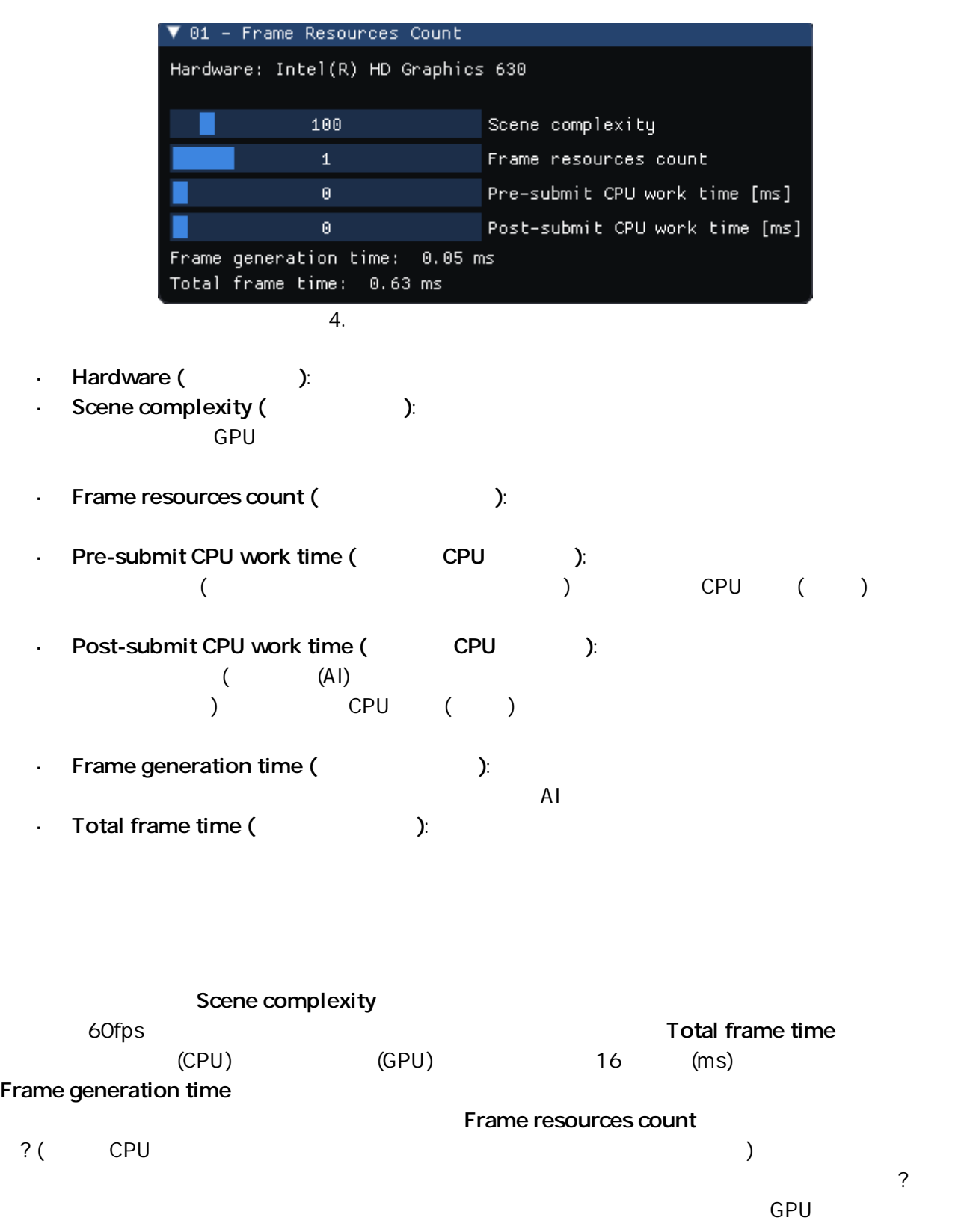

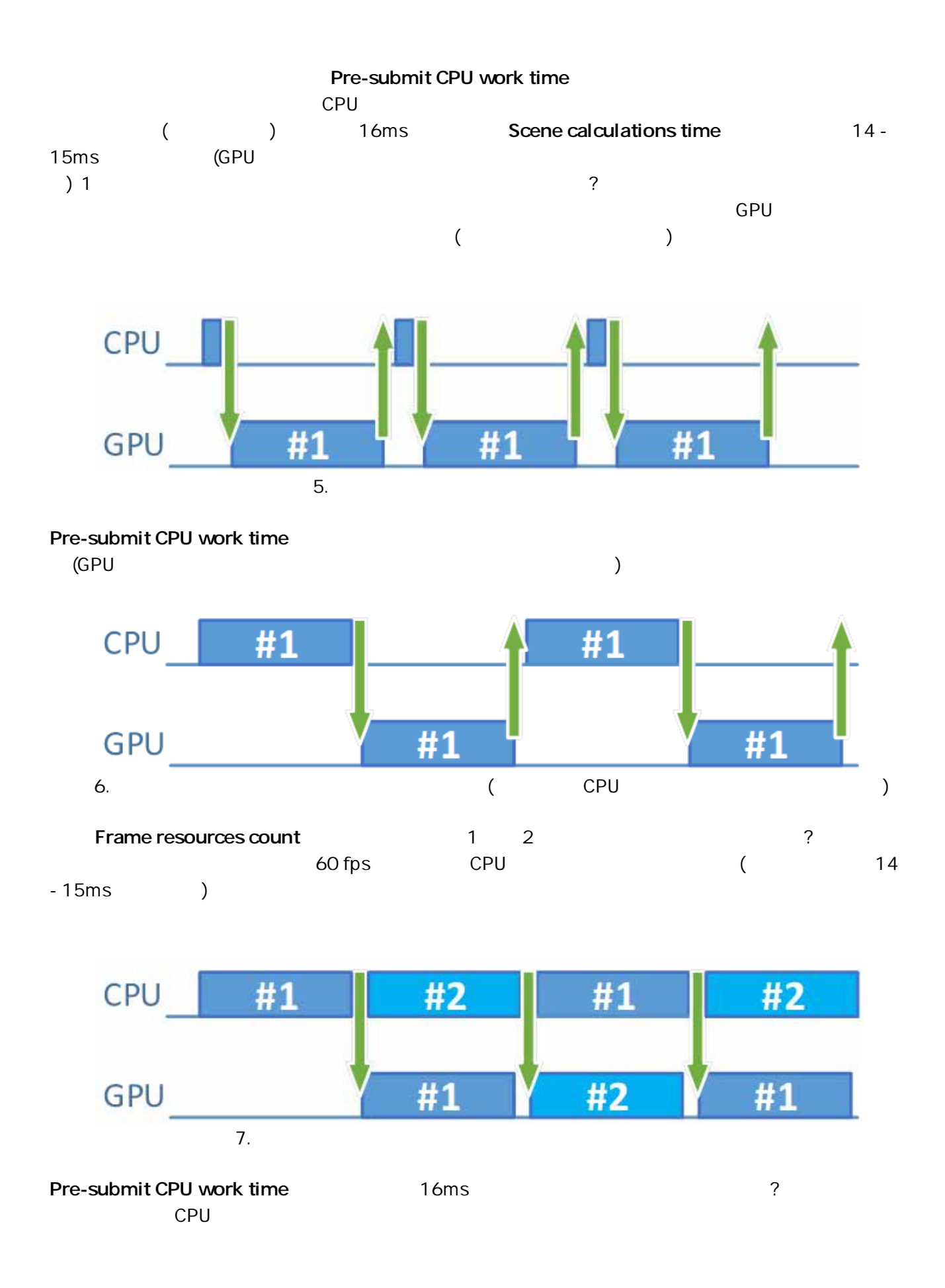

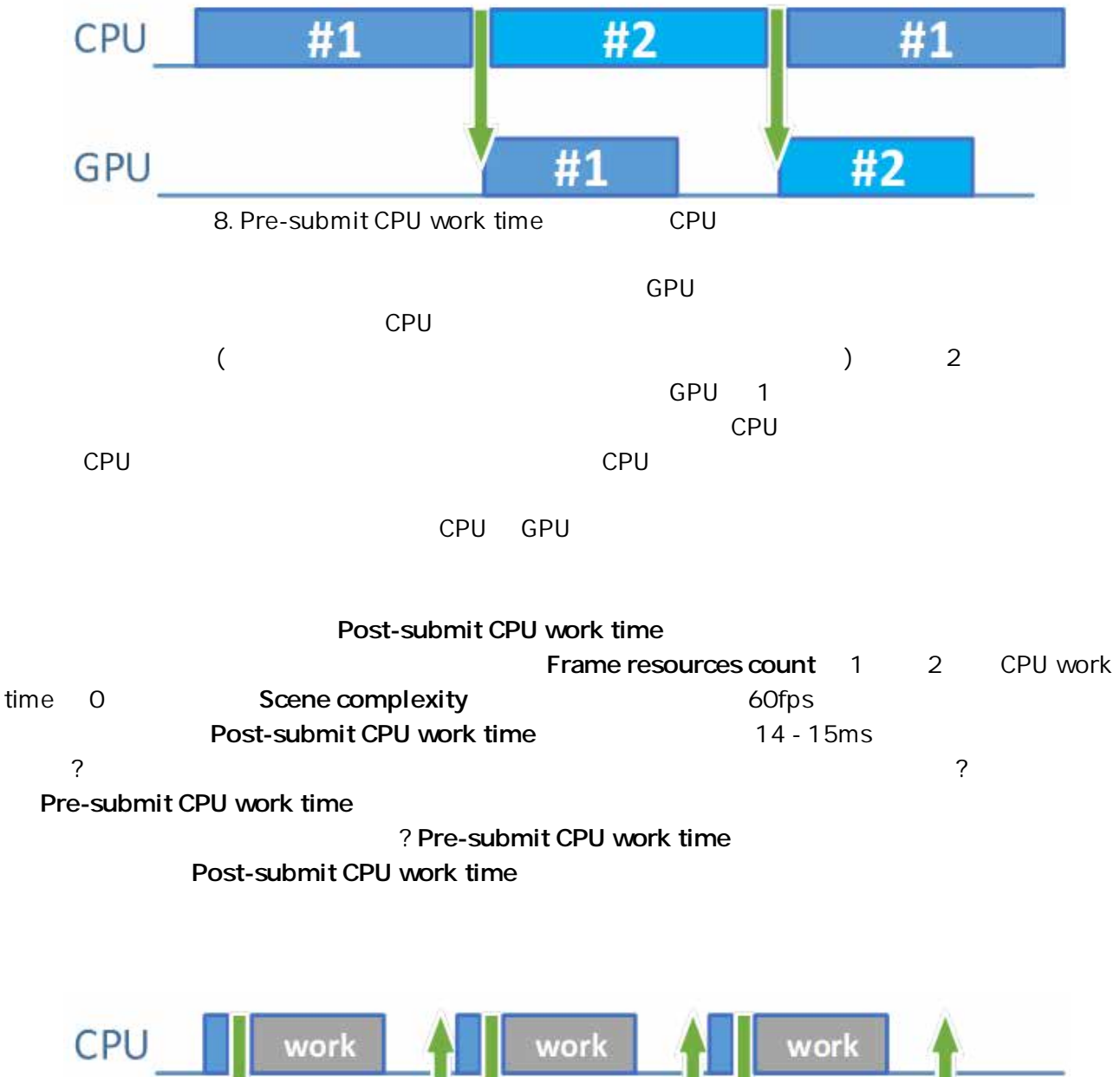

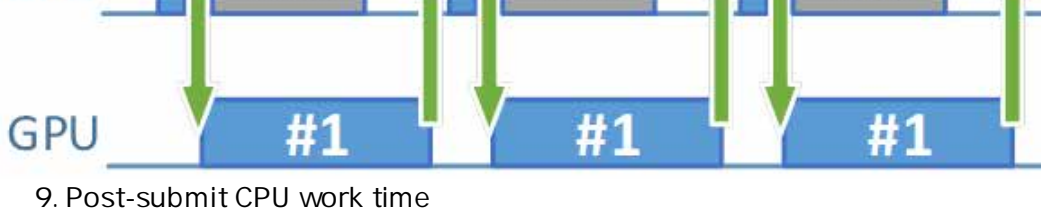

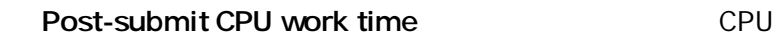

なおち、意行です。このようにアプリケーションを実行です。

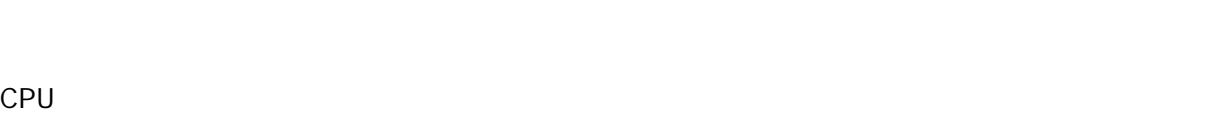

 $\overline{2}$ 

CPU もちゃくらいでしょうか? サンプルプログラム これがまま こうしょうかい こうしょうかい こうしょう こんしょう こんしょう こんしょう こんしょう こんしょう  $\mathsf{CPU}$   $\mathsf{CPU}$   $\mathsf{CPU}$ 

GPU が常にビジー状態の場合、GPU 依存となります。この場合、GPU からさらなるパフォーマンスを引き出す ことは困難 (不可能でなければ) ですが、より高精度の物理計算や AI 計算に追加の時間を費やすことができま  $\mathsf{CPU}$ 

 $\mathsf{CPU}$  , and  $\mathsf{CPU}$  , and  $\mathsf{CPU}$  , and  $\mathsf{CPU}$  , and  $\mathsf{CPU}$  , and  $\mathsf{CPU}$  , and  $\mathsf{CPU}$  $\mathsf{GPU}$  is a constant of  $\mathsf{GPU}$  is a constant  $\mathsf{GPU}$  is a constant  $\mathsf{GPU}$  is a constant of  $\mathsf{GPU}$  $\mathsf{CPU}$  $\mathsf{CPU}$ 

 $\overline{2}$  $\overline{a}$ なることがあります。スワップチェーンの作成中、必要なイメージの最小数を指定しますが、実装 (ドライバー)

CPU ワークロードがすべてのフレームに対策されていない。これは1999年に分散されていない。 これは、CPU GPU ワークのバランスをとることとほぼ同じです。そのような状況では、3 つのフレーム・リ ソース・セットを使用することで、3 つ目のフレーム・リソース・セットがフレーム生成時間の違いを補い、フレー ムレートが安定するでしょう (これを検証するには別のサンプルプログラムが必要になるでしょう)。ここで行っ  $\sim$  2 CPU GPU  $\blacksquare$ 3

 $\overline{2}$  2  $\overline{2}$  2  $\overline{2}$  2  $\overline{2}$  2  $\overline{2}$   $\overline{2}$   $\overline{2$  $($   $)$